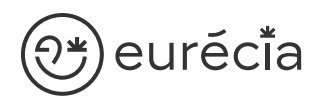

## Formation administrateur - EURECIA

**W** MODULE ENTRETIEN

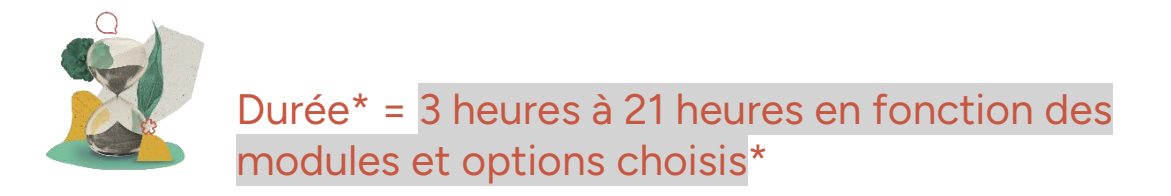

\* La durée pourra être revue si d'autres besoins se greffent au fil de la formation (ce qui donnera lieu à un autre conventionnement si le dépassement n'est pas « offert » par Eurecia).

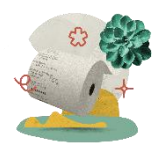

Coût de la formation : à partir de 599 € HT en fonction des modules et options choisis

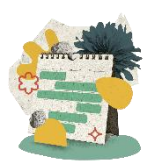

Délai d'inscription à la formation = 7 jours ouvrés avant la date de la première session. Nous contacter pour toute demande de dérogation

### A qui s'adresse cette formation ?

#### Profil du stagiaire

Cette formation s'adresse aux futurs administrateurs du logiciel Eurécia

#### Prérequis

Avoir participé à la réunion de lancement Avoir suivi les [formations en e-learning](https://help.eurecia.com/hc/fr/categories/360001178998-E-learning) Avoir consulté les [supports de formation](https://help.eurecia.com/hc/fr/categories/360000059078-Formation) pour administrateur

3 chemin des Canelles 31320 Castanet-Tolosan

**—**

**—** SIRET : 487 820 268 00083 RCS : Toulouse B 487 820 268

TVA Intracommunautaire : FR88487820268

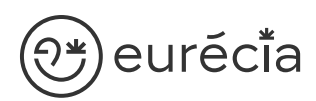

## Objectifs pédagogiques

- $\sqrt{ }$ Être capable de déployer la plateforme Eurécia au sein de sa société en formant les utilisateurs
- $\sqrt{}$ Être capable d'administrer la plateforme Eurécia pour une utilisation quotidienne : créer ou archiver des utilisateurs, répondre aux questions des utilisateurs…
- $\mathcal{L}$ Savoir utiliser le centre d'aide et contacter le service support Eurécia

### Compétences développées

[Utiliser et administrer la plateforme Eurécia](https://help.eurecia.com/hc/fr/categories/360000010149-Bien-%C3%8Atre) :

- [Les fondamentaux Eurécia](#page-2-0)
- [Module Entretiens](#page-2-1)

Savoir déployer la solution Eurécia auprès des utilisateurs (en mode projet uniquement).

Assister les utilisateurs et transmettre les demandes à Eurécia.

**—**

**—**

# <sup>?</sup><del>\*</del>)eurĕci̇̃a

## [Contenu](http://www.eurecia.com)\* (progression pédagogique)

#### <span id="page-2-0"></span>Les fondamentaux Eurécia

La page d'accueil et ses fonctionnalités

- (پي [Le centre d'aide](https://help.eurecia.com/hc/fr/articles/115003798269-Premiers-pas-sur-votre-Centre-d-aide)
- للملك [La vie de bureau](https://help.eurecia.com/hc/fr/articles/360008554018-Vie-de-bureau) L'annuaire salariés La fiche société
- (کیلی [Les profils](https://help.eurecia.com/hc/fr/articles/360009404897-WEBINAIRES-Les-Profils-sur-Eurecia-Mieux-les-comprendre-et-les-g%C3%A9rer-)

#### <span id="page-2-1"></span>[Module Entretiens](https://help.eurecia.com/hc/fr/categories/115000168925-Entretiens)

- (پيل [Étapes de l'entretien](https://help.eurecia.com/hc/fr/articles/360000382569-Gestion-des-Ressources-Humaines-RH-Les-diff%C3%A9rentes-%C3%A9tapes-de-l-entretien-annuel-professionnel-etc-de-vos-collaborateurs-)
- (پي [Créer un type de campagne](https://help.eurecia.com/hc/fr/articles/115000642429-Cr%C3%A9er-un-type-de-campagne-d-entretiens-)
- لكم [Créer une campagne d'entretiens](https://help.eurecia.com/hc/fr/articles/115000642429-Gestion-des-Ressources-Humaines-RH-Comment-cr%C3%A9er-une-campagne-d-entretiens-)
- لكمك [Suivre et analyser une campagne d'entretien](https://help.eurecia.com/hc/fr/articles/115000642449-Gestion-des-Ressources-Humaines-RH-Comment-piloter-une-campagne-d-entretiens-)
- (پيل [Préparer un entretien et partager sa préparation](https://help.eurecia.com/hc/fr/articles/115000642349-Gestion-des-Ressources-Humaines-RH-En-tant-que-Manager-comment-pr%C3%A9parer-l-entretien-d-un-collaborateur-)
- لكم [Planifier les entretiens de son équipe](https://help.eurecia.com/hc/fr/articles/115000652205-Gestion-des-Ressources-Humaines-RH-En-tant-que-manager-comment-planifier-les-entretiens-de-son-%C3%A9quipe-)
- (کنگ Rédiger le compte-rendu et définir des objectifs
- [Modifier le jeu de question et affecter les questions aux différents types de](https://help.eurecia.com/hc/fr/articles/115000642409-Gestion-des-Ressources-Humaines-RH-Comment-personnaliser-les-trames-des-entretiens-individuels-professionnels-ou-annuels-)   $\mathbb{Z}$ [campagnes et à différents métiers](https://help.eurecia.com/hc/fr/articles/115000642409-Gestion-des-Ressources-Humaines-RH-Comment-personnaliser-les-trames-des-entretiens-individuels-professionnels-ou-annuels-)
- (پي [Paramétrer le circuit de validation des entretiens](https://help.eurecia.com/hc/fr/articles/360014562977-D%C3%A9finir-les-circuits-de-validation-des-entretiens)
- لمريكي [Gérer les droits d'accès aux modules Talents \(Droits SIRH\)](https://help.eurecia.com/hc/fr/articles/115000652445-Gestion-des-Ressources-Humaines-RH-Comment-g%C3%A9rer-les-droits-d-acc%C3%A8s-aux-modules-Talents-)

**—**

#### [Option One to One](https://help.eurecia.com/hc/fr/categories/360000010149-Bien-%C3%8Atre)

- [Planifiez et organisez vos One to One](https://help.eurecia.com/hc/fr/articles/6757462159645-One-to-One-Planifiez-pr%C3%A9parez-et-organisez-vos-%C3%A9changes-en-tant-que-manager) لمريكي
- (میل [Préparer mon One to One avec mon manager](https://help.eurecia.com/hc/fr/articles/6757462159645-One-to-One-Planifiez-pr%C3%A9parez-et-organisez-vos-%C3%A9changes-en-tant-que-manager)

**—**

# <sup>}**¥**)eurĕci̇̃a</sup> [Organisation](http://www.eurecia.com)

#### Moyens pédagogiques et techniques

Sur le site du client ou partage d'écran avec prise en main possible par les stagiaires Exposés théoriques Étude de cas concrets Mise à disposition en ligne des [supports de formation](https://help.eurecia.com/hc/fr/categories/360000059078-Formation)

#### Modalités de nos formations à distance

Effectif : 5 stagiaires maximum Durée des sessions : 2h30mn maximum Outils de connexion à distance : [Microsoft Teams](https://support.microsoft.com/fr-fr/office/rejoindre-une-r%C3%A9union-teams-078e9868-f1aa-4414-8bb9-ee88e9236ee4) ou [Zoom Meetings](https://support.zoom.us/hc/fr/articles/201362193-Participer-%C3%A0-une-r%C3%A9union)

> Rejoindre une réunion ZOOM (میل

> [Tutoriel pour rejoindre une réunion Teams](https://support.microsoft.com/fr-fr/office/rejoindre-une-r%C3%A9union-teams-078e9868-f1aa-4414-8bb9-ee88e9236ee4)

#### Dispositif d'évaluation de la formation

Mises en situation

Ca)

Formulaire d'évaluation de la formation

#### Accès à la formation

Contacter les référents formation au 05 62 20 03 69, pour tout besoin ou contrainte particulière quant à l'accès à la formation : handicap, contrainte horaire, contrainte de santé...

**—**

**—**